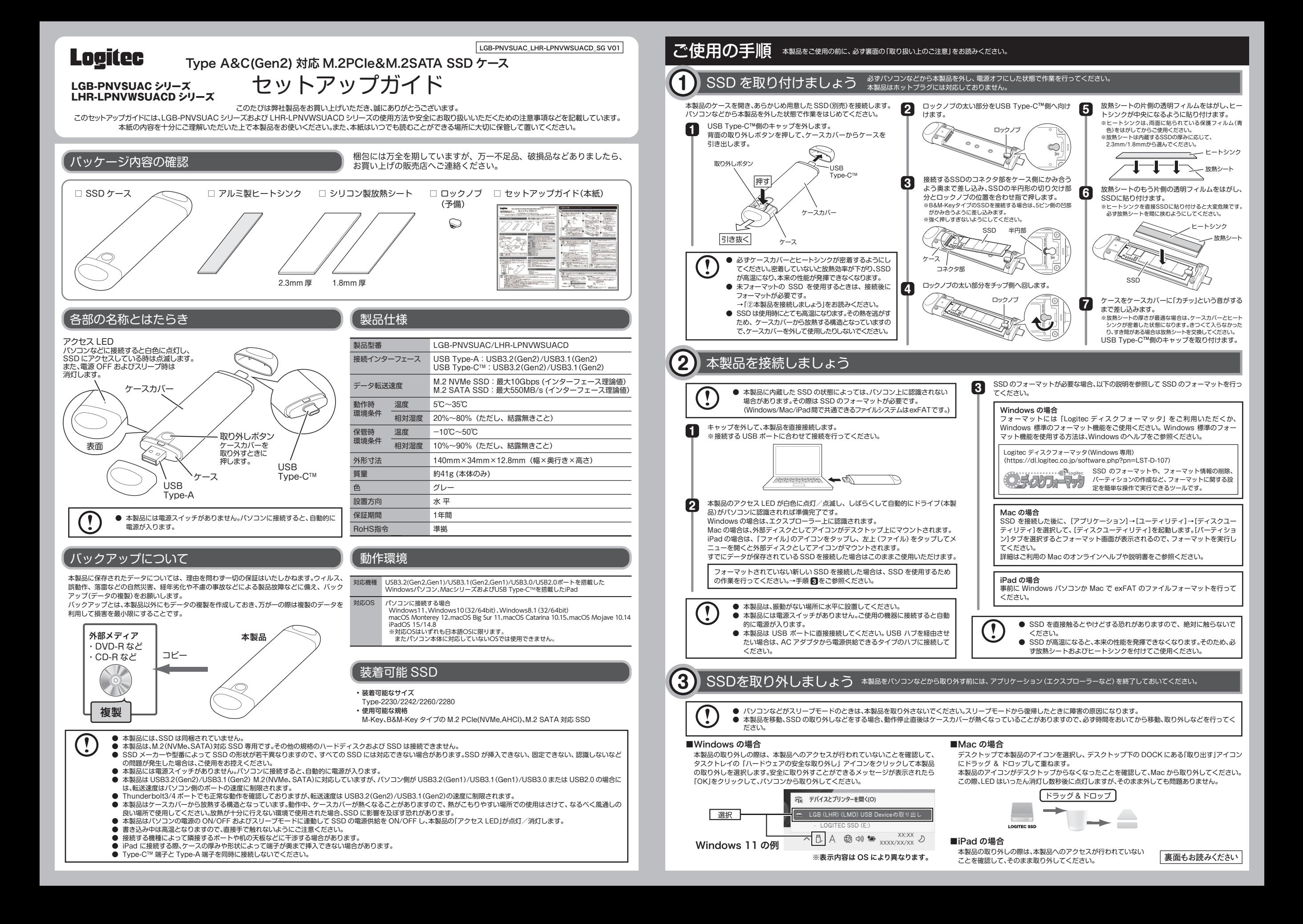

# ロジテック HDD サポートツールについて

### 弊社ホームページでは、SSD を快適に使用するために、以下のソフトウェアをダウンロードにて提供しております。 ぜひご活用ください。なお、ダウンロードには製品のシリアル番号が必要な場合がございます。本製品のシリアル番号は製品底面をご確認 ください。

ここでご紹介するソフトウェアは Windows 環境のみでご利用いただけます。

# **■ HDD データ簡単消去ツール**

# **Logitec ディスクデータイレイサ** (ダウンロードアドレス:https://dl.logitec.co.jp/download.php?pn=LST-D-905)

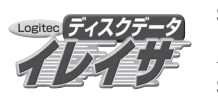

SSD に書き込まれたデータは、OS 上でのファイルの削除、さらにはフォーマットを行った後でさえ、復旧できる可能性があります。 「Logitec ディスクデータイレイサ」は、増設 SSD の全セクタに、ランダムデータを上書きして元のデータの消去を行います。元デー タに異なる内容のデータが上書きされますので、パソコンで元データの読み出しを行うことができない状態になります。増設 SSD の破棄や譲渡を行う場合、データの漏洩防止対策に役立ちます。

### **■簡単バックアップツール**

# **Logitec フォルダミラーリングツール** (ダウンロードアドレス:https://dl.logitec.co.jp/download.php?pn=LST-D-901)

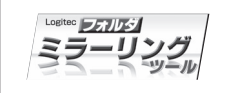

フォルダ単位でのミラーリング環境を提供する、簡単バックアップツールです。 指定されたフォルダを監視して、変更されたファイルをバックアップ先のフォルダに自動的にコピーします。バックアップしたいフォ ルダとバックアップ先を指定しておくだけで、指定した 2 つのフォルダの内容を常に同一に保ちます。ファイルの変更を検出した 時点でコピーを行い、コピーはすべて自動で行われるため、バックアップ作業を特に意識する必要はありません。頻繁に変更のか かるデータのバックアップに、特におすすめです。

#### **■ 簡単フォーマットツール**

**Logitec ディスクフォーマッタ** (ダウンロードアドレス:https://dl.logitec.co.jp/software.php?pn=LST-D-107) < integalige SSD のフォーマットや、フォーマット情報の削除、パーティションの作成など、フォーマットに関する設定を簡単な操作で実行できる ティンフォーマック ツールです。

# **取り扱い上のご注意**

# ■ 本製品を止しく安全に使用するために<br>・本書では製品を正しく安全に使用するための重要な注意事項を説明しています。必ずご使用前にこの注意事項を読み、記載<br>- 事項にしたがって正しくご使用ください。

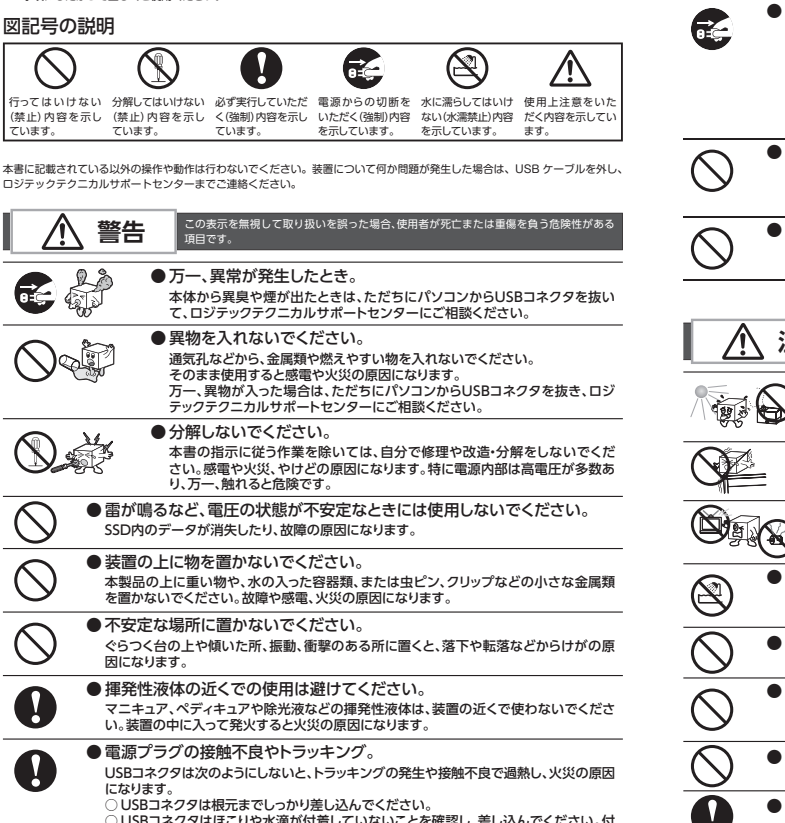

A ○ USBコネクタはほこりや水滴が付着していないことを確認し、差し込んでください。付 **こことの**ことでは、それは、こことのようにことに思いたと<br>着している場合は乾いた布などで拭き取り、差し込んでください。 ● 本製品を小さなお子様の手の届く場所へ放置しないでください。 機器を損傷する可能性があるだけでなく、お子様がけがをする危険があります。

● ケースカバーを取り外したまま使用しないでください。 放熱効率が下がりSSDが高温となって本来の性能が発揮できなくなります。また、思 わぬ接触など作業の不具合発生時に故障や劣化による火災の原因になります。

# **警告**

● 日本国以外では使用しないでください。 この装置は日本国内専用です。電圧の違いや環境の違いにより、国外で使用すると火災 や感電の原因になります。また、他国には独自の安全規格が定められており、この装置は ●濡れた手で触らないでください。 本製品を濡れた手で触ると、感電や火災、故障の原因となります。 ● USBコネクタの抜き差しには注意してください。 ーーーー・・・・・・・・<br>□ USBコネクタを差し込むとき、または抜くときは必ず製品を持って行ってくださ い。無理に引っ張るとUSBコネクタの一部が断線してその部分が過熱し、火災の原 因になります。 □長期間ご使用にならないときは、USBコネクタを抜いてください。使用していない<br>- ときにも通電しているため、万一、部品破損時には火災の原因になります。 □ USBコネクタを抜き差しするときは、乾いた手で行ってください。濡れた手で行う と感電の原因になります。

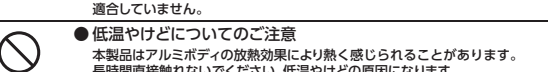

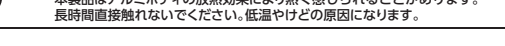

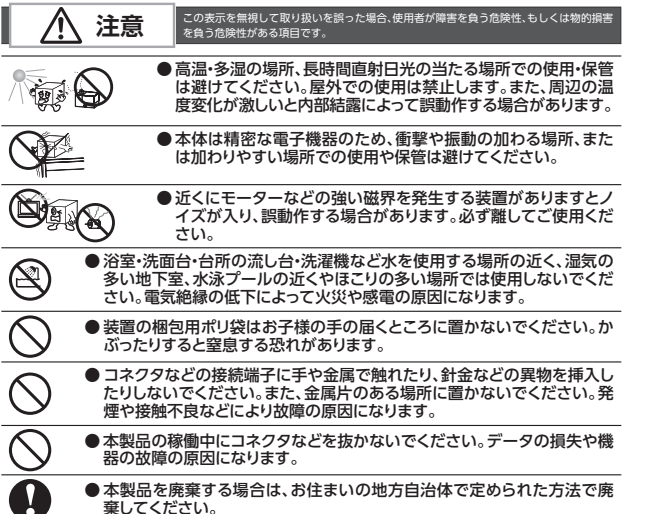

#### **■ 廃棄、譲渡時のデータ消去に関するご注意** ご利用の製品を廃棄等される場合には、以下の事項にご注意ください。

○ SSD を廃棄あるいは譲渡する際、記録されたお客様のデータが再利用され、データが流出してし まうことがあります。

○ SSD に記録されたデータは、「削除」や「フォーマット」を行っただけではデータが消えたように見 えるだけで、特殊なソフトウェアなどを使うことにより、消したはずのデータが再生されることがあ ります。

 SSD 上のデータが第三者に流出することがないよう、全データ消去の対策をお願いします。また、 SSD 上のソフトウェアを消去することなく譲渡しますと、ソフトウェアライセンス使用許諾に抵触す る場合がありますのでご注意ください。 お客様のデータが漏洩することによる、いかなるトラブルも弊社はその責任を負いかねますのであ

らかじめご承知おきください。

# **SSD を廃棄する場合**

ご使用の製品を廃棄される場合は、お住まいの地方自治体で定められた方法で廃棄してく ださい。

#### **データ消去サービスのご案内**

エレコムグループでは、SSD のデータを完全に消去するサービスを有償にて行っております。重要なデー タの保存に利用した SSD を廃棄する場合などにご利用ください。データ消去サービスの詳細については、 ロジテック社のホームページで紹介しております。 ◆Logitec データ復旧技術センター

https://www.logitec.co.jp/data\_recovery/

## サポートサービスについて

#### お問い合わせの前に…

◆ 本セットアップガイドを見て、接続の状態・注意事項をもう一度ご確認ください。OS により、特別な 注意が必要な場合があります。 ◆弊社の Web サイト (https://www.logitec.co.jp/) では、最新のサポート情報を公開しています。

お問い合わせの前にご確認ください。

※ 問題が解決しない場合は、ロジテックテクニカルサポートまでお問い合わせください。

# サポートサイトについて

弊社ホームページでも付属ソフトウェアの使用方法をご紹介しています。パソコンからは 「えれさぽ」を入力し、検索してください。

また、スマホ・タブレットからは下の QR コードから最新のサポート情報がご確認いただけ ます。

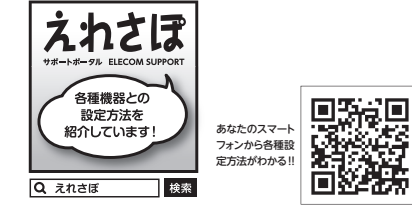

#### **個人情報の取り扱いについて**

修理依頼、製品に関するお問い合わせなどでご提供いただいたお客様の個人情報は、修理品やアフター サポートに関するお問い合わせ、製品およびサービスの品質向上、アンケート調査等、これらの目的のた めに関連会社または業務提携先に提供する場合、司法機関、行政機関からの法的義務を伴う開示請求を 受けた場合を除き、お客様の同意なく第三者への開示はいたしません。お客様の個人情報は細心の注意 を払って管理いたしますのでご安心ください。

本製品は、日本国内仕様です。国外での使用に関しては弊社ではいかなる責任も負いかねます。また国 外での使用、国外からの問い合わせにはサポートを行っておりません。 This product is for domestic use only. No technical support is available in foreign languages other than Japanese.

### **■ ロジテックテクニカルサポートセンター**

TEL:0570-022-022(ナビダイヤル) 受付時間:10:00 ~ 19:00(年中無休)

● 本書の著作権は、ロジテック INA ソリューションズ株式会社が所有しています。

- ●本書の内容の一部または全部を無断で複製/転載することは禁止させていただきます。
- ●本書の内容に関しては万全を期しておりますが、万一ご不審な点がございましたら、ロジテックテクニ カルサポートセンターまでご連絡願います。
- 本製品の仕様および外観は、製品の改良のため予告なしに変更する場合があります。 ●実行した結果の影響につきましては、上記の理由にかかわらず責任を負いかねますので、ご了承くだ
- さい。 ●本製品のうち、戦略物資または役務に該当するものの輸出にあたっては外為法に基づく輸出または役
- 務取引許可が必要です。 ● Microsoft®、Windows® は、米国 Microsoft 社の登録商標です。その他本書に掲載されている商
- 品名、社名などは、一般に商標ならびに登録商標です。 ● Mac、Mac OS、macOS は、Apple Inc. の商標です。
- その他、本書に記載されている商品名/社名などは一般に商標ならびに登録商標です。
- ●USB Type-C™ and USB-C are trademarks of USB Implementers Forum

Type A&C(Gen2) 対応 M.2PCIe&M.2SATA SSD ケース セットアップガイド 2021 年 12 月第一版 LGB-PNVSUAC\_LHR-LPNVWSUACD\_SG V01 (C) 2021 Logitec INA Solutions Co., Ltd. All rights reserved.

# 修理受付窓口のご案内

#### ■ 修理について

- 修理依頼品については、下記に示す弊社修理受付窓口にお送りいただくか、お求めいただいた販売店に ご相談ください。
- 保証期間中の修理につきましては、保証規定に従い修理いたします。
- 保証期間終了後の修理につきましては、有料となります。ただし、製品終息後の経過期間によっては、 部品などの問題から修理できない場合がありますのであらかじめご了承ください。

### **■修理受付窓口(修理品送付先)**

〒396-0111 長野県伊那市美すず 8268-1000

- エレコムグループ修理センター (3番窓口)
	- TEL:0265-74-1423 FAX:0265-74-1403
	- 受付時間:9:00 ~ 12:00、13:00 ~ 17:00
- 営業日 :月曜日~金曜日(祝日、夏期、年末年始特定休業日を除く) ※ 弊社 Web サイトでは、修理に関するご説明やお願いを掲載しています。修理依
- 頼書のダウンロードも可能です。 ※ご送付いただく際は、紛失を防ぐため受け渡しが確認できる方法(宅配便など)
- をご利用ください。 ※ 上記電話番号では、修理依頼品や各種サービス\*などに関するお問い合わせ以外
- は承っておりません。製品に関する技術的なお問い合わせや修理が必要かどうか についてのお問い合わせは、ロジテックテクニカルサポートにお願いいたします。 \* オンライン保守サービス、ピックアップサービスなどのサービスを指します。
- これらのサービスは対象製品が限定されています。
- また、有償の場合や対象期間内無償の場合など、内容は異なります。 詳しくは、弊社 Web サイトをご参照ください。

### **■修理ご依頼時の注意事項**

・お送りいただく際の送料および、梱包費用は保証期間の有無を問わずお客様のご負担になります。 ・ 購入年月の確認できる保証書、またはレシート、保証書シールなど、ご購入日が確認できるものを修理 依頼品に添付してください。

・ 必ず、「お客様のご連絡先(ご住所/電話番号)」「故障の状態」を書面にて添付してください。 ・ 保証期間経過後の修理については、お見積もりの必要の有無、または修理限度額および連絡先を明示の 上、修理依頼品に添付してください。

· ご送付の際は、緩衝材に包んでダンボール箱(本製品の梱包箱、梱包材を推奨します)などに入れて、 さを打ち続い

・ お送りいただく際の送付状控えは、大切に保管願います。

#### **データの取り扱いについて**

万一、盗難等により SSD 内にあるお客様の個人情報が流出した場合、弊社は一 切の責任を負いかねます。大切なデータを管理するため、盗難防止など、必要 な処置を講じておくようお願いいたします。 SSDは消耗品です。不適切な使用や電気的ノイズ、静電気による障害、強い衝撃、 落雷などの自然災害により故障する場合があります。重要なデータは万一に備 <u>ん出すことは……というないかないかない。こ</u>会すで、<br>これは、これは、これは、これは、これは、これは、これは、これは、これは、 不適切な使用や故障の結果生じたデータの直接的または間接的な損害について は、弊社では一切の保証をいたしません。 本製品に保存したデータの消失については、いかなる運用形態にかかわらず、

弊社では一切その責任を負いません。

#### 保証規定

■保証内容<br>- 1. 弊社が定める保証期間(本製品ご購入日から起算されます。)内に、適切な使用環境で発生した本製品の故障

- -
- | に限り、無償で本製品を修理または交換いたします。<br>■無償保証範囲<br>2. 以下の場合には、保証対象外となります。<br>(1) 購入証明書および故障した本製品をご提出いただけない場合。<br>(2) 購入証明書に偽造・改変などが認められた場合。<br>(3) 購入証明書に偽造・改変などが認められた場合。
	-
	-
	-
- (4) 弊社および穿社が指定する機関以外の再三者ならびにお客様による改造、分解、修理により故障した場合。<br>(5) 弊社が定める機器以外に接続、または組み込んで使用し、故障または破損した場合。<br>(6) 通常一般家庭内で想定される使用環境の範囲を超える温度、湿度、振動等により故障した場合。<br>(7) 本製品をご購入いただいた後の輸送中に発生した衝撃、落下等により故障した場合。<br>(8) 地象、火災、落雷、風水害、その他の手を地域、発言を求ってい
- ■修理<br>- 3. 修理のご依頼は、購入証明書を本製品に添えて、お買い上げの販売店にお持ちいただくか、弊社修理センター
- ^ に送付してください。<br>- に送付してください。<br>- 4. 弊社修理センターへご送付いただく場合の送料はお客様のご負担となります。また、ご送付いただく際、適切
- 4.弊社修理センターへご送付いただく場合の送料はお客様のご負担となります。また、ご送付いただく際、適切 な梱包の上、紛失防止のため受渡の確認できる手段(宅配や簡易書留など)をご利用ください。尚、弊社は 運送中の製品の破損、紛失については一切の責任を負いかねます。 5.同機種での交換ができない場合は、保証対象製品と同等またはそれ以上の性能を有する他の製品と交換させ
- ていただく場合があります。<br>6. 有償、無償にかかります。<br>7. 記憶メディア・ストレージ製品において、修理センターにて製品交換を実施に関す前には、お客様ご自身でデータのパッ<br>- わず、全て初期化いたします。記憶メディア・ストレージ製品を修理に出す前には、お客様ご自身でデータのパッ
- →ファップを取っていただきますようお願い致します。<br>クアップを取っていただきますようお願い致します。<br>■色書車頂 ■免責事項<br>8. 本製品の故障について、弊社に故意または重大な過失がある場合を除き、弊社の債務不履行および不法行為<br>等の損害賠償責任は、本製品購入代金を上限とさせていただきます。
- 9.本製品の故障に起因する派生的、付随的、間接的および精神的損害、逸失利益、ならびにデータ損害の補償 等につきましては、弊社は一切の責任を負いかねます。
- ■有効範囲<br>10. この保証規定は、日本国内においてのみ有効です。

11. 本書は再発行いたしませんので、大切に保管してください

# **保証期間 1年間**

※レシートや納品書などの購入証明書は、ご購入日を証明する書類 となりますので保証規定と併せて大切に保管願います。

◎ ロジテックINAソリューションズ株式会社